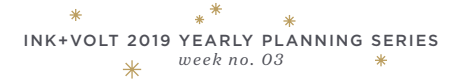

# Identifying Your Focus Areas

Come up with a list of things to focus on in each of the areas below. This can be something you want to improve on, a project you want to make progress on, or a new objective altogether.

#### **PERSONAL**

What are some areas in your personal life that could use attention?

For example, your habits, attitude, wellness, etc.

### **PROFESSIONAL**

What do you want to achieve, improve, or change with your career or job?

Skills you want to learn?

### **SOCIAL**

When it comes to relationships you have with friends, family, and acquaintances, where do you put your time and energy?

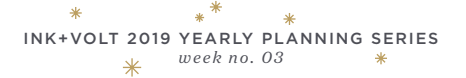

# Bringing 2019 into Focus

Now that you've thought about your focus areas, consider how they fit into the bigger picture for the year ahead.

**What are the things you want to learn next year? Books you want to read? How will you improve yourself in 2019?**

**What would it look like if 2019 went perfectly? What would you have/be/do?**

**What do you want to leave behind next year?**

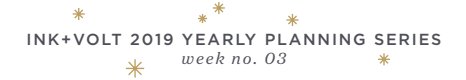

## Yearly Theme

A yearly theme is a great way to make decisions about all the great things you want in the year ahead. When you wake up every morning, what is your mantra? What adjectives describe your year? Turn to this theme throughout the year to help you prioritize and achieve goals.

#### **BRAINSTORM**

Jot down quotes, adjectives, and ideas that inspire you and represent the year ahead.

### **CREATE**

What ideas do you feel strongest about? Which one jumps out at you?

Expand on it.

#### **MY THEME**

Think about how you want 2019 to look, and pick the theme to match.